With CBN, we generate for the access to a variable:

```
code<sub>V</sub> x \rho s d = getvar x \rho s deval
```
The instruction eval checks, whether the value has already been computed or whether its evaluation has to yet to be done  $(\implies$  will be treated later :-) With CBV, we can just delete eval from the above code schema. The (compile-time) macro getvar is defined by:

```
getvar x \rho sd = let (t, i) = \rho x incase t of
                          L \Rightarrow pushloc (sd – i)
                          G \Rightarrow pushglob i
                        end
```
The access to local variables:

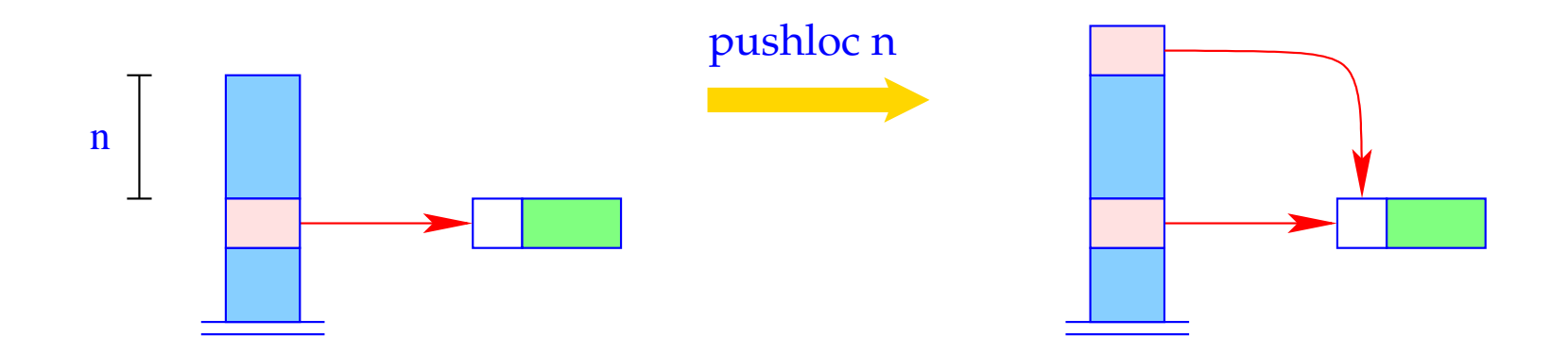

 $S[SP+1] = S[SP-n]; SP++;$ 

#### Correctness argument:

Let sp and sd be the values of the stack pointer resp. stack distance before the execution of the instruction. The value of the local variable with address *i* is loaded from *S*[*a*] with

$$
a = sp - (sd - i) = (sp - sd) + i = sp_0 + i
$$

... exactly as it should be :-)

The access to global variables is much simpler:

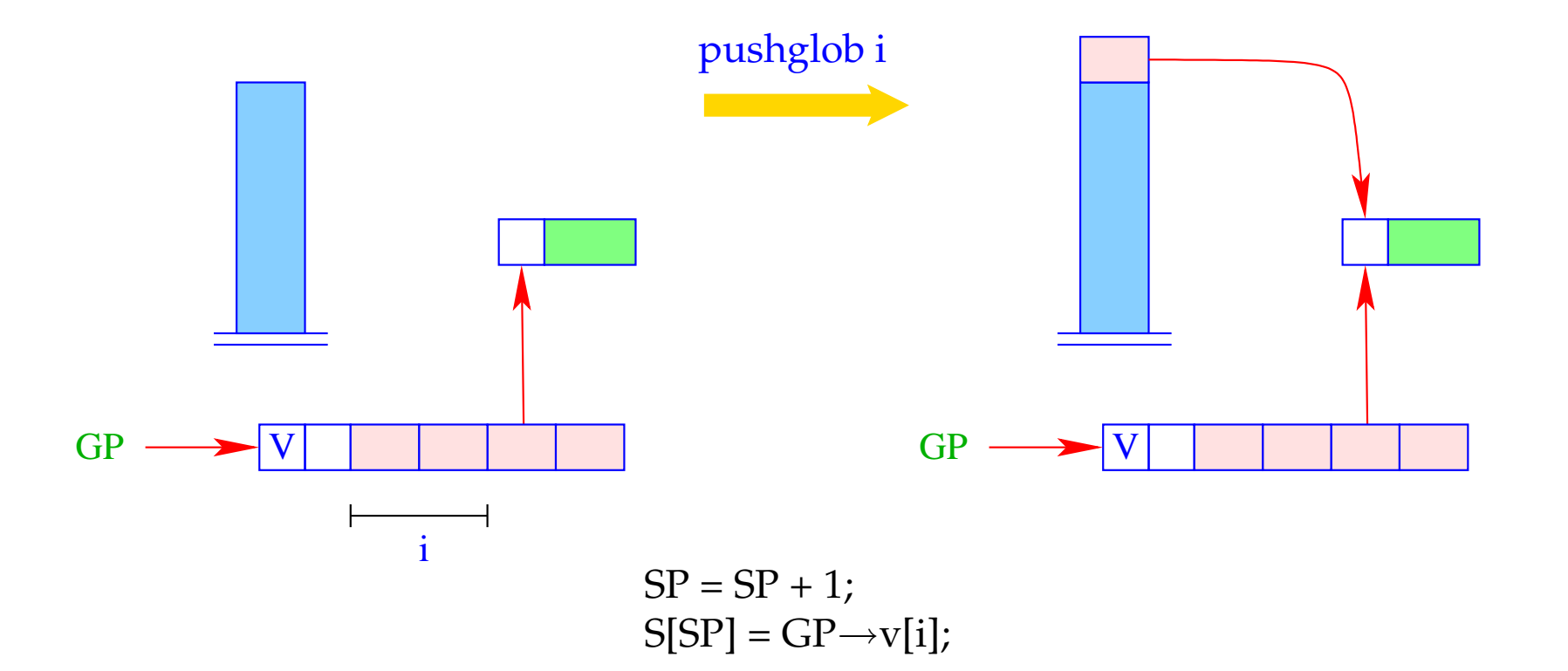

### Example:

Regard  $e \equiv (b + c)$  for  $\rho = \{b \mapsto (L, 1), c \mapsto (G, 0)\}$  and  $sd = 1$ . With CBN, we obtain:

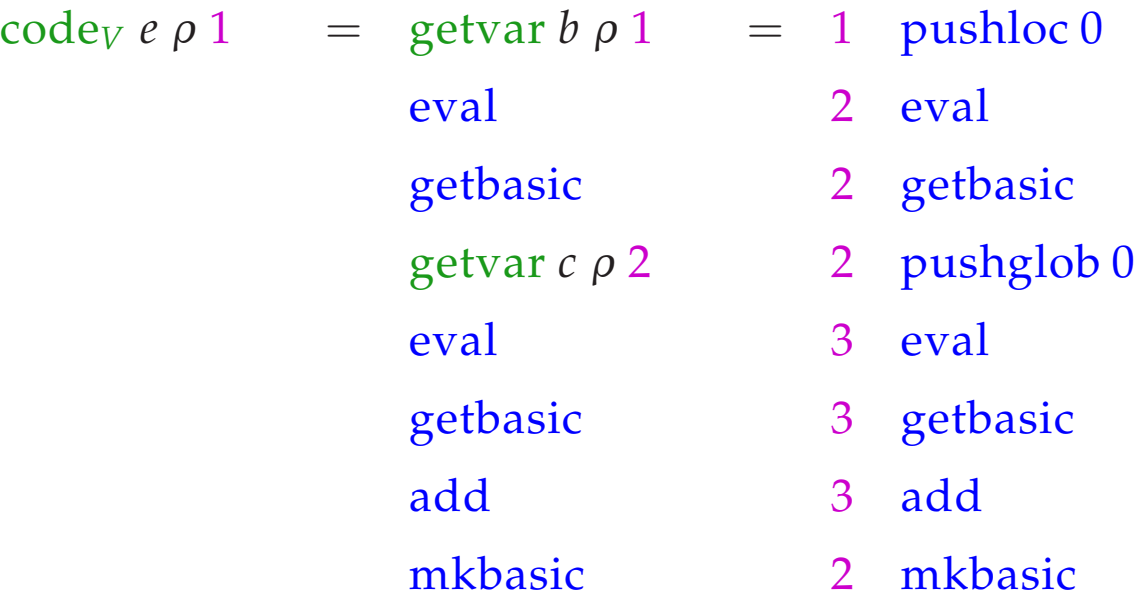

## **15 let-Expressions**

As a warm-up let us first consider the treatment of local variables :-) Let  $e \equiv \textbf{let } y_1 = e_1; \dots; y_n = e_n \textbf{ in } e_0$  be a let-expression.

The translation of *e* must deliver an instruction sequence that

- allocates local variables  $y_1, \ldots, y_n$ ;
- in the case of
	- CBV: evaluates  $e_1, \ldots, e_n$  and binds the  $y_i$  to their values;
	- CBN: constructs closures for the  $e_1$ , ...,  $e_n$  and binds the  $y_i$  to them;
- evaluates the expression  $e_0$  and returns its value.

Here, we consider the non-recursive case only, i.e. where *y<sup>j</sup>* only depends on *y*<sub>1</sub>, . . . *, y*<sub>*j*−1</sub>. We obtain for CBN:

$$
\begin{aligned}\n\text{code}_{V} & e \rho \text{ sd} &= \text{code}_{C} e_{1} \rho \text{ sd} \\
\text{code}_{C} & e_{2} \rho_{1} \left(\text{sd} + 1\right) \\
&\dots \\
\text{code}_{C} & e_{n} \rho_{n-1} \left(\text{sd} + n - 1\right) \\
\text{code}_{V} & e_{0} \rho_{n} \left(\text{sd} + n\right) \\
&\text{slide n} \qquad \qquad \text{// deallocates local variables}\n\end{aligned}
$$

where  $\rho_j = \rho \oplus \{y_i \mapsto (L, \text{sd} + i) \mid i = 1, \ldots, j\}.$ In the case of CBV, we use code<sub>V</sub> for the expressions  $e_1$ , ...,  $e_n$ .

#### Warning!

All the *e<sup>i</sup>* must be associated with the same binding for the global variables!

### Example:

Consider the expression

 $e \equiv$ **let**  $a = 19$ ;  $b = a * a$  **in**  $a + b$ 

for  $\rho = \emptyset$  and sd = 0. We obtain (for CBV):

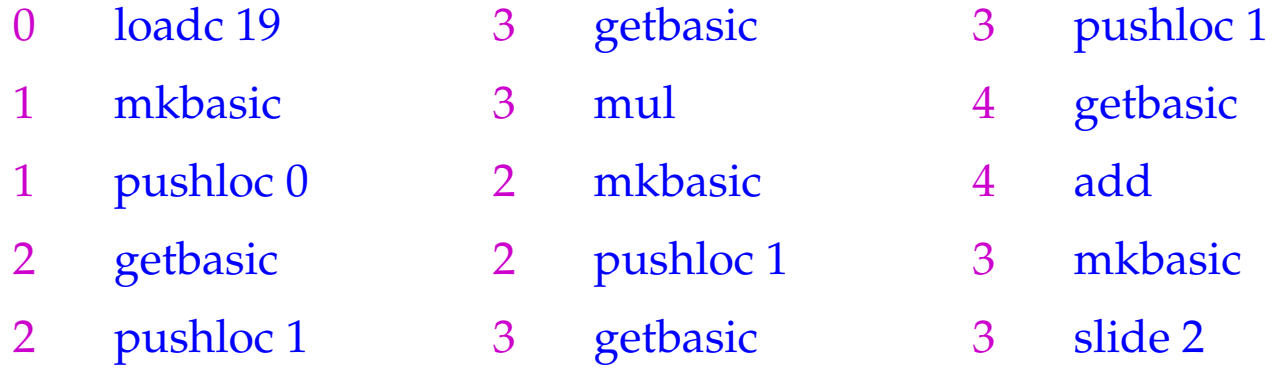

The instruction slide k deallocates again the space for the locals:

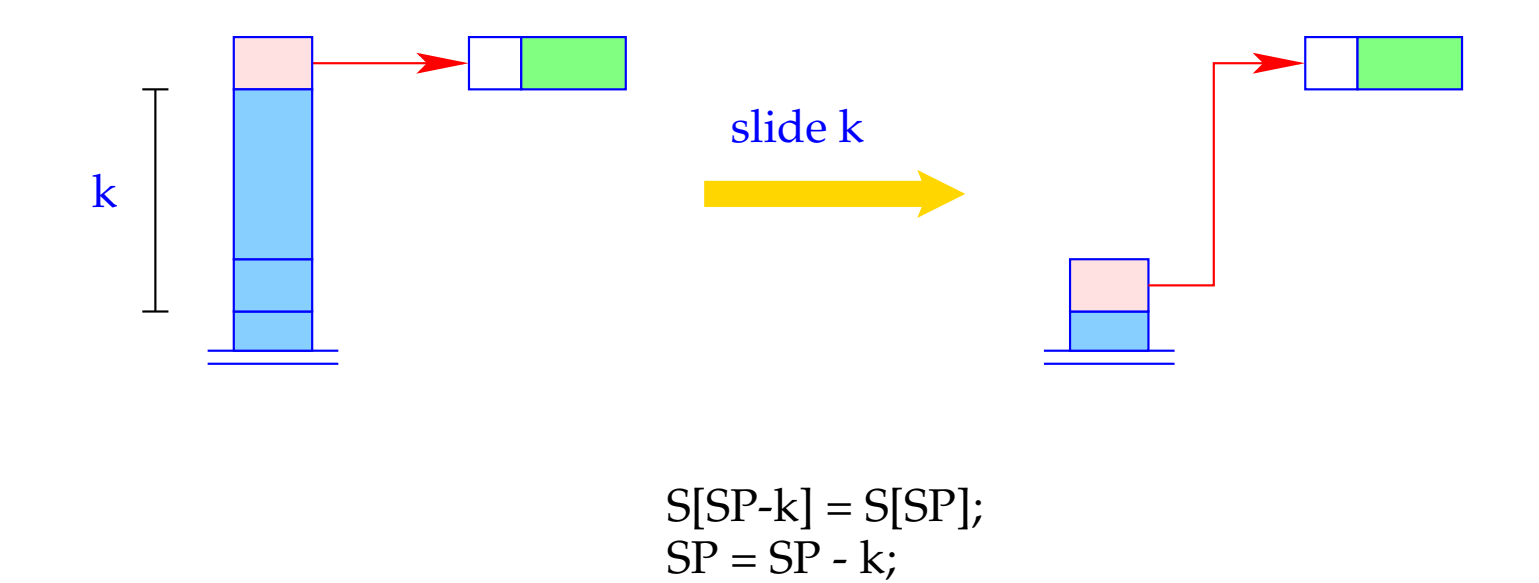

# **16 Function Definitions**

The definition of a function *f* requires code that allocates a functional value for *f* in the heap. This happens in the following steps:

- Creation of a Global Vector with the binding of the free variables;
- Creation of an (initially empty) argument vector;
- Creation of an F-Object, containing references to these vectors and the start address of the code for the body;

Separately, code for the body has to be generated.

Thus:

$$
\c{code}_V \left(\text{fn } x_0, \ldots, x_{k-1} \Rightarrow e\right) \rho \text{ sd} = \text{getvar } z_0 \rho \text{ sd}
$$
\n
$$
\text{getvar } z_1 \rho \left(\text{sd} + 1\right)
$$
\n...\n
$$
\text{getvar } z_{g-1} \rho \left(\text{sd} + g - 1\right)
$$
\n
$$
\text{mkvec } g
$$
\n
$$
\text{mkfunval } A
$$
\n
$$
\text{jump } B
$$
\n
$$
A: \text{ targ } k
$$
\n
$$
\text{code}_V e \rho' 0
$$
\n
$$
\text{return } k
$$
\n
$$
B: \ldots
$$

where 
$$
\{z_0, ..., z_{g-1}\}
$$
 =  $free$ (**fn**  $x_0, ..., x_{k-1} \Rightarrow e$ )  
and  $\rho' = \{x_i \mapsto (L, -i) | i = 0, ..., k-1\} \cup \{z_j \mapsto (G, j) | j = 0, ..., g-1\}$ 

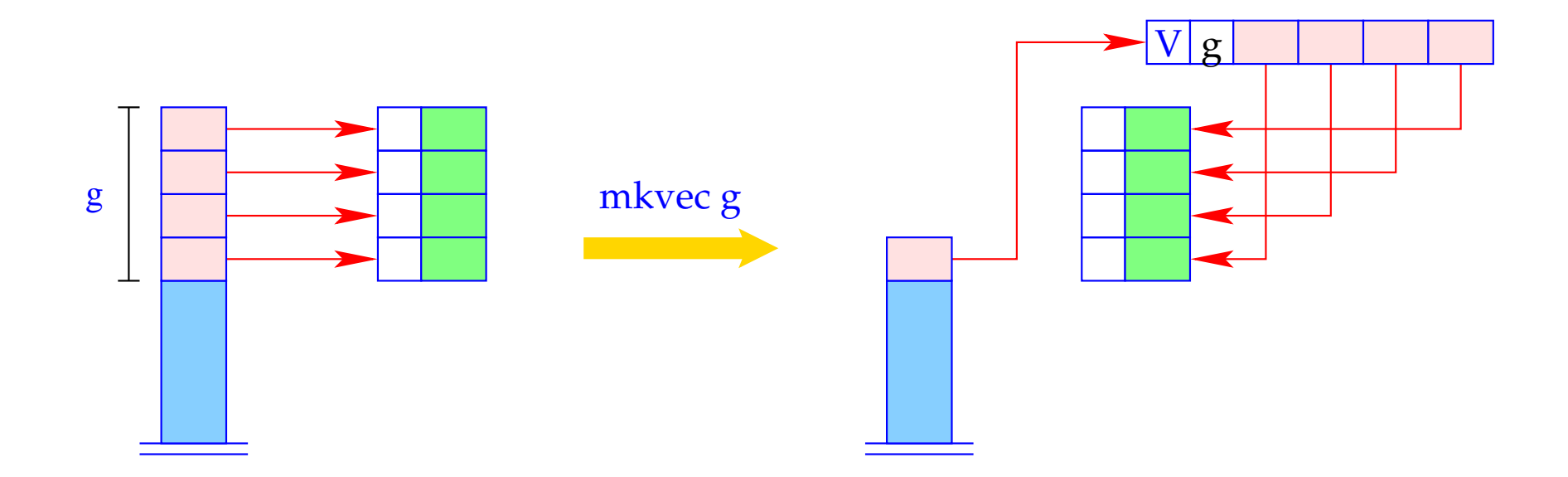

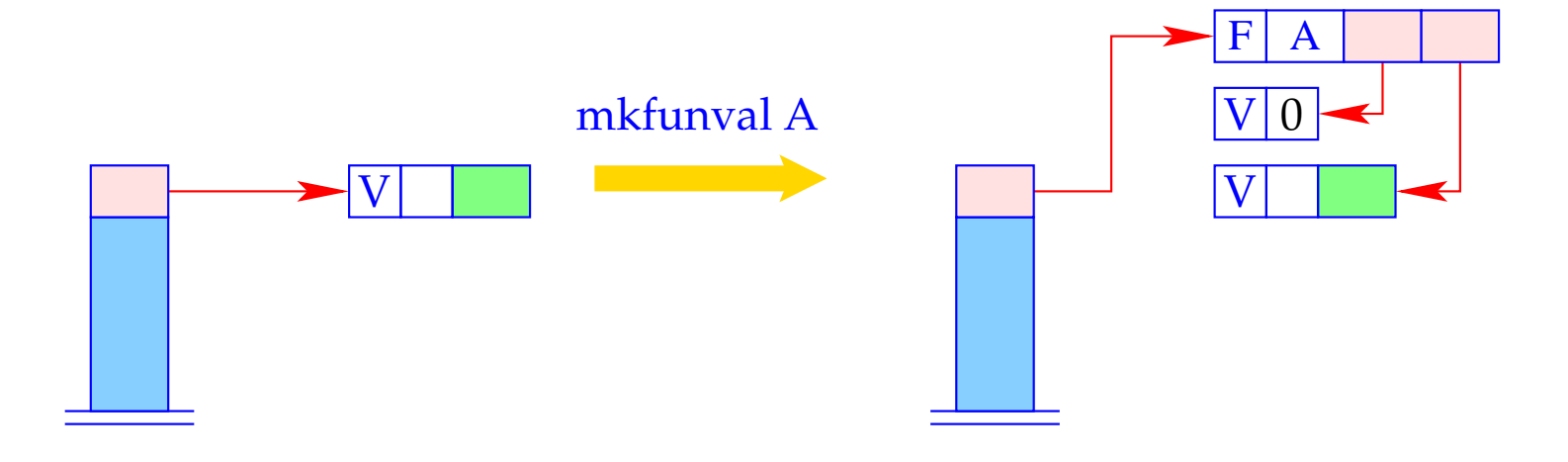

 $a = new (V,0);$ <br>S[SP] = new (F, A, a, S[SP]);

#### Example:

Regard  $f \equiv \textbf{fn } b \Rightarrow a+b$  for  $\rho = \{a \mapsto (L, 1)\}\$ and sd = 1. code*<sup>V</sup> f* <sup>ρ</sup> 1 produces:

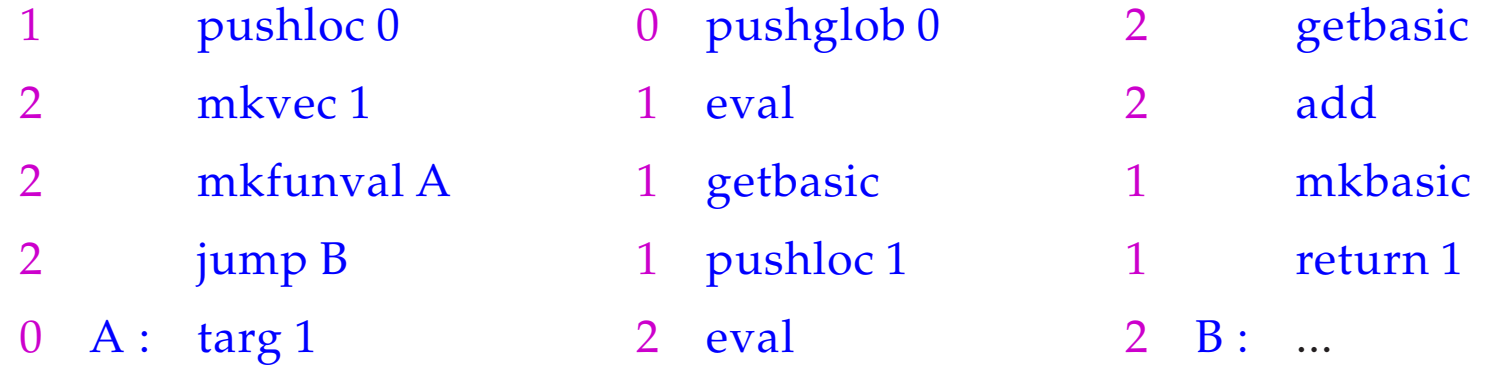

The secrets around  $\arg k$  and return k will be revealed later :-)

# **17 Function Application**

Function applications correspond to function calls in C. The necessary actions for the evaluation of *e'*  $e_0$  ...  $e_{m-1}$  are:

- Allocation of a stack frame;
- Transfer of the actual parameters , i.e. with:
	- CBV: Evaluation of the actual parameters;
	- CBN: Allocation of closures for the actual parameters;
- Evaluation of the expression *e* ′ to an F-object;
- Application of the function.

Thus for CBN:

$$
\begin{array}{rcl}\n\text{code}_V(e' e_0 \ldots e_{m-1}) \rho \, \text{sd} & = & \text{mark A} \\
& \text{code}_C e_{m-1} \rho \, (\text{sd} + 3) \\
& \text{code}_C e_{m-2} \rho \, (\text{sd} + 4) \\
& \ldots \\
& \text{code}_C e_0 \rho \, (\text{sd} + m + 2) \\
& \text{code}_V e' \rho \, (\text{sd} + m + 3) \quad // \text{ Evaluation of } e' \\
& \text{apply} \quad // \text{corresponds to call} \\
& A: \ldots\n\end{array}
$$

To implement CBV, we use  $\mathrm{code}_V$  instead of  $\mathrm{code}_C$  for the arguments  $e_i.$ 

Example: For  $(f 42)$ ,  $\rho = \{f \mapsto (L, 2)\}\$  and  $sd = 2$ , we obtain with CBV: 2 mark A 6 mkbasic 7 apply 5 loadc 42 6 pushloc 4 3 A : ...

## A Slightly Larger Example:

$$
\text{let } a = 17; f = \text{fn } b \Rightarrow a + b \text{ in } f 42
$$

For CBV and  $sd = 0$  we obtain:

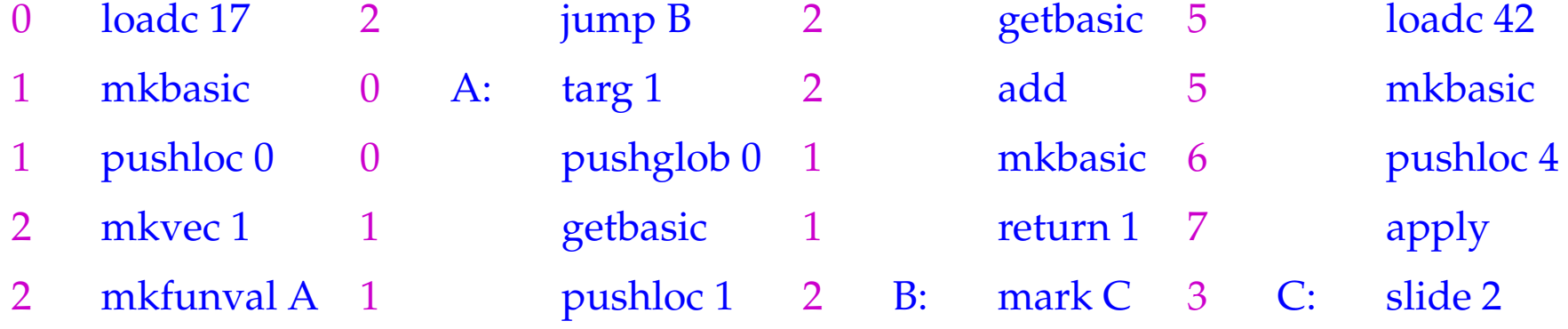